# Логин ОО

# **Система оценивания проверочной работы**

Правильный ответ на каждое из заданий 1–12 оценивается 1 баллом.

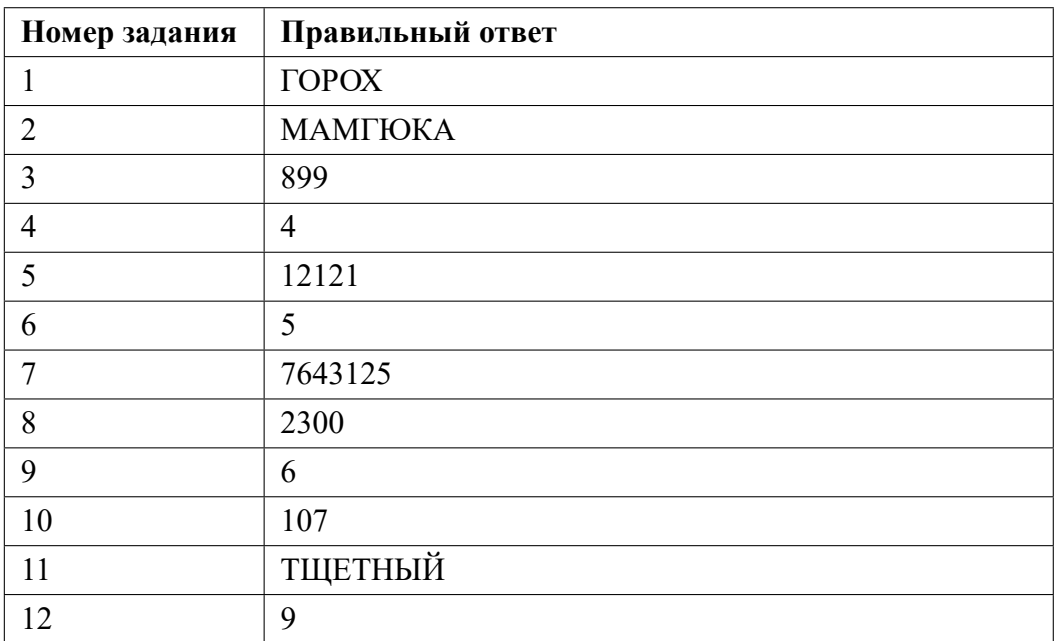

**13.1**

# **Критерии оценивания выполнения заданий с развернутым ответом**

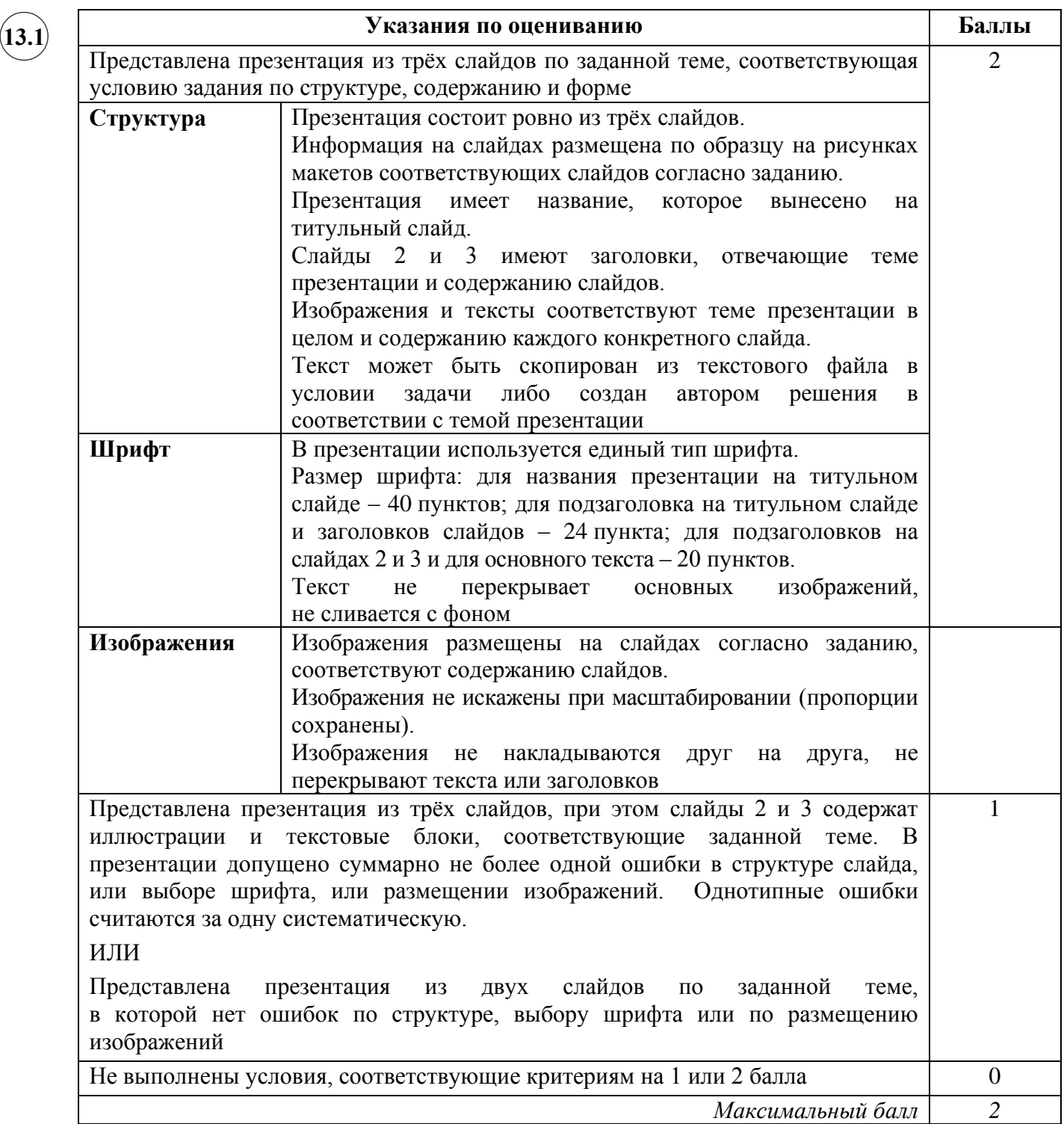

**13.2**

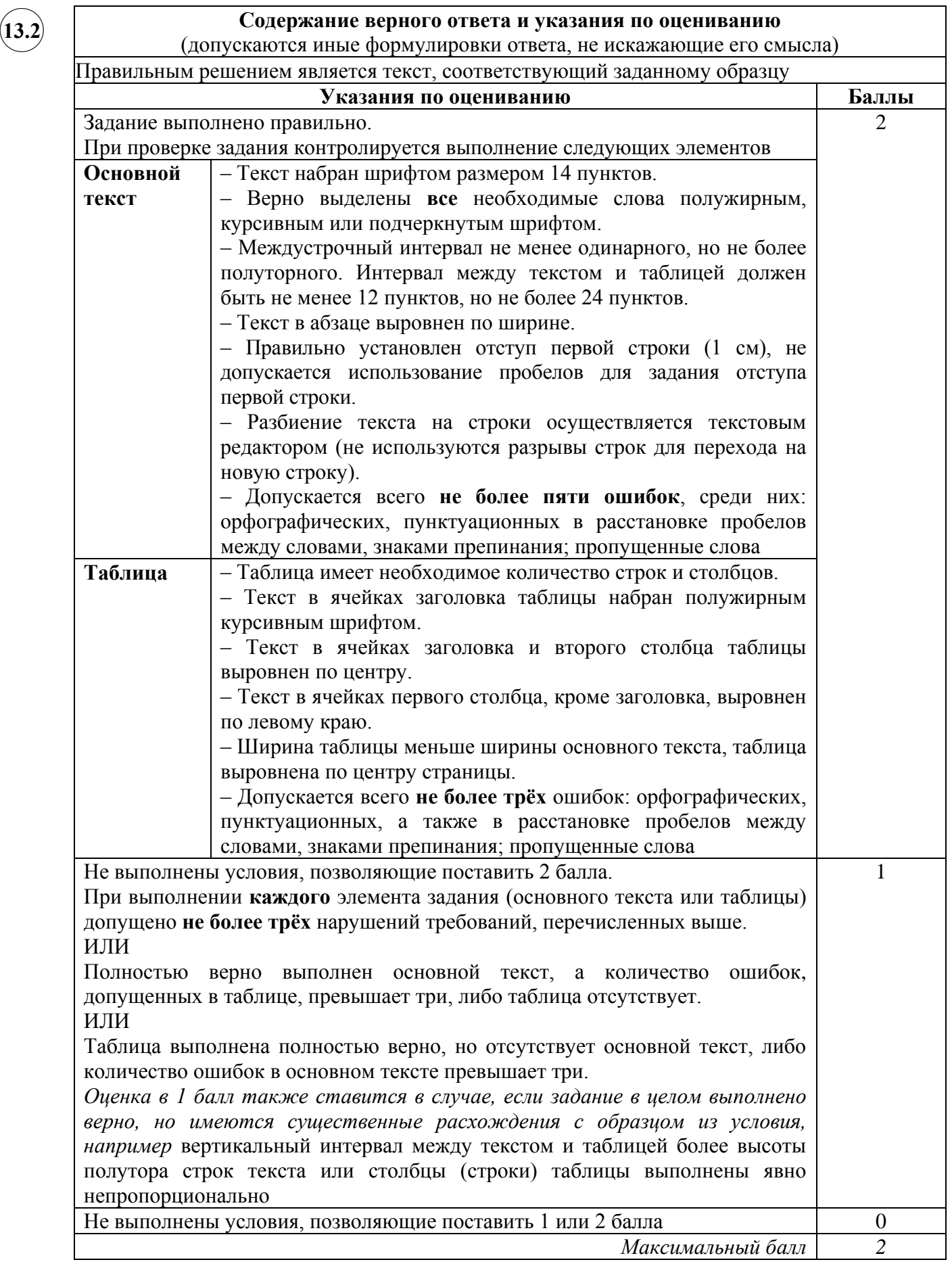

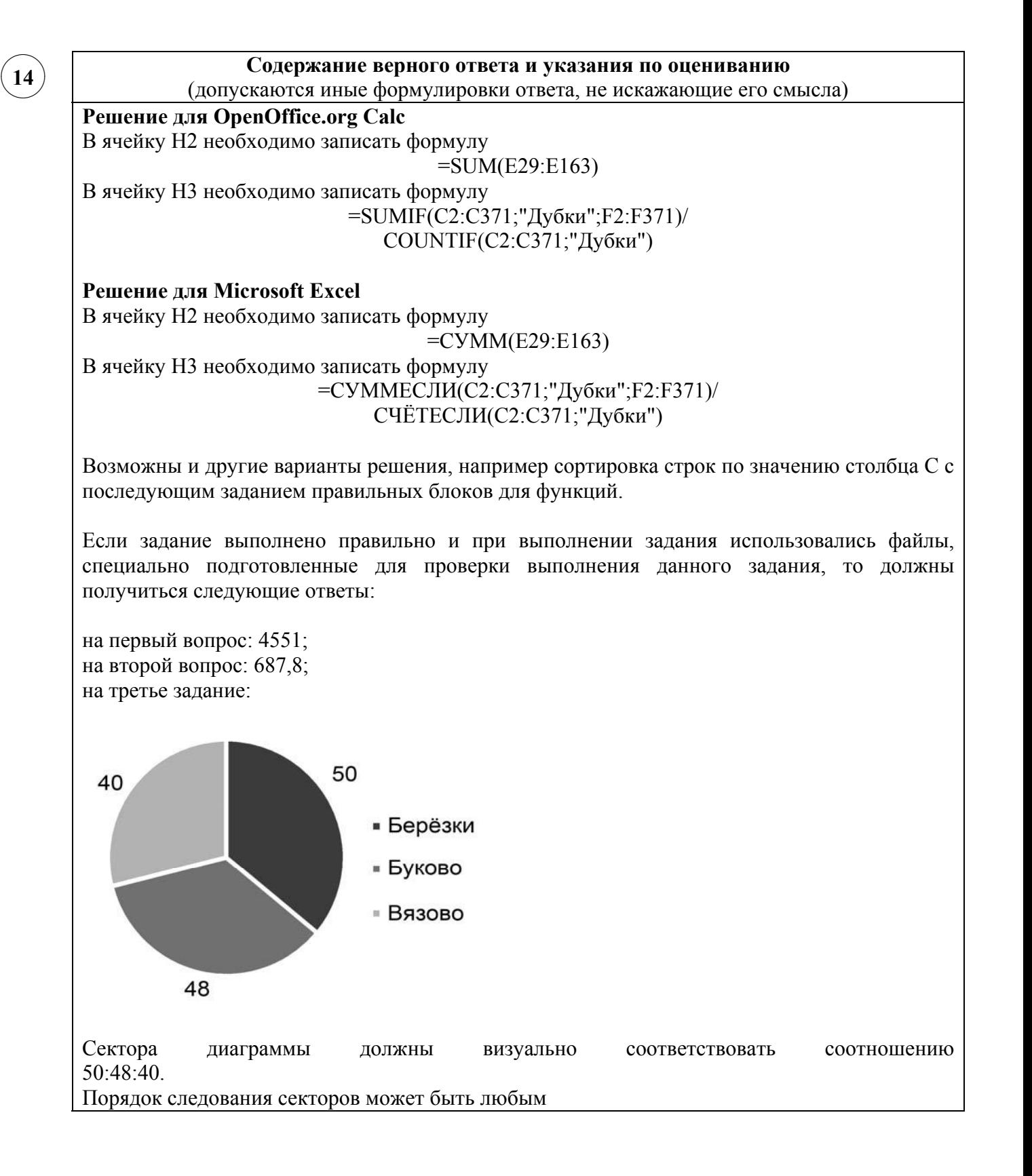

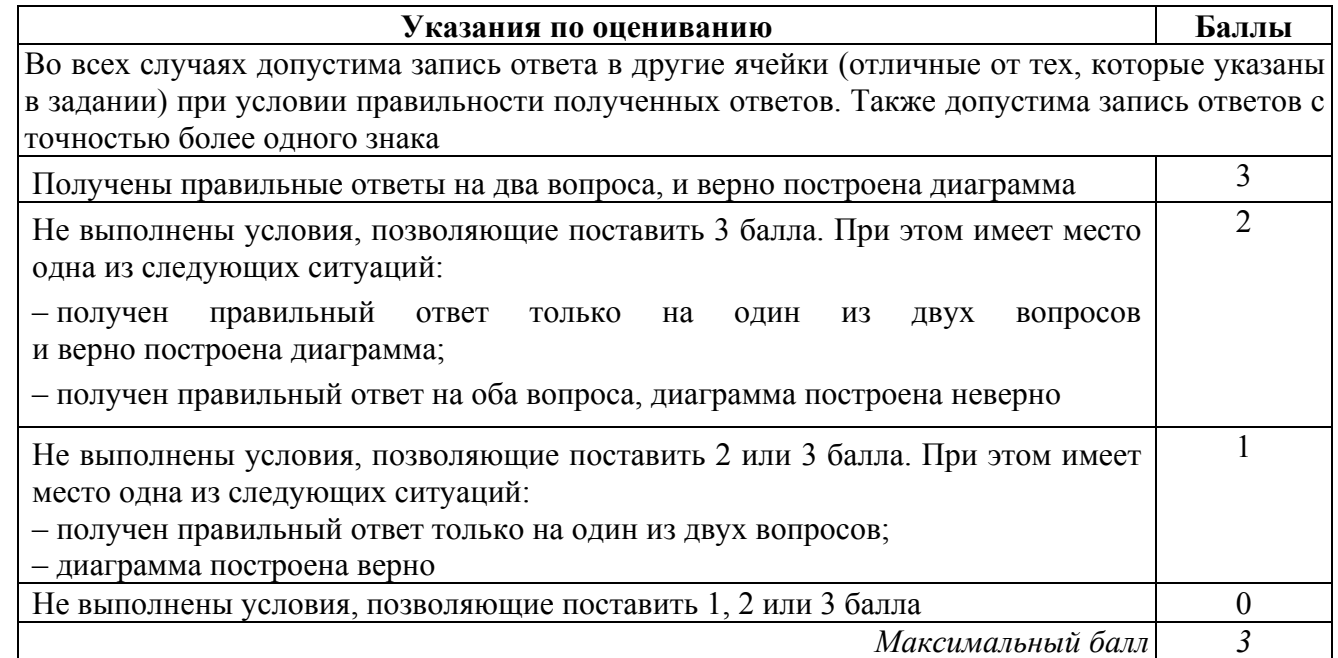

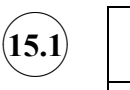

# **Содержание верного ответа и указания по оцениванию**

(допускаются иные формулировки ответа, не искажающие его смысла)

Команды исполнителя будем записывать жирным шрифтом, а комментарии, поясняющие алгоритм и не являющиеся его частью, — курсивом. Начало комментария будем обозначать символом «|».

| *Закрасим начальную клетку*

### **закрасить**

*| Двигаемся влево, пока не дойдём до конца коридора, закрашивая все клетки на пути*

#### **нц пока слева свободно**

**влево**

**закрасить**

#### **кц**

*| Двигаемся вправо, возвращаясь в начальную клетку*

#### **нц пока справа свободно**

**вправо**

#### **кц**

Возможны и другие варианты решения.

Допускается использование иного синтаксиса инструкций исполнителя,

более привычного для учащихся. В частности, использование проверки «справа стена» вместо «не справа свободно».

Допускается наличие отдельных синтаксических ошибок, не искажающих замысла автора решения

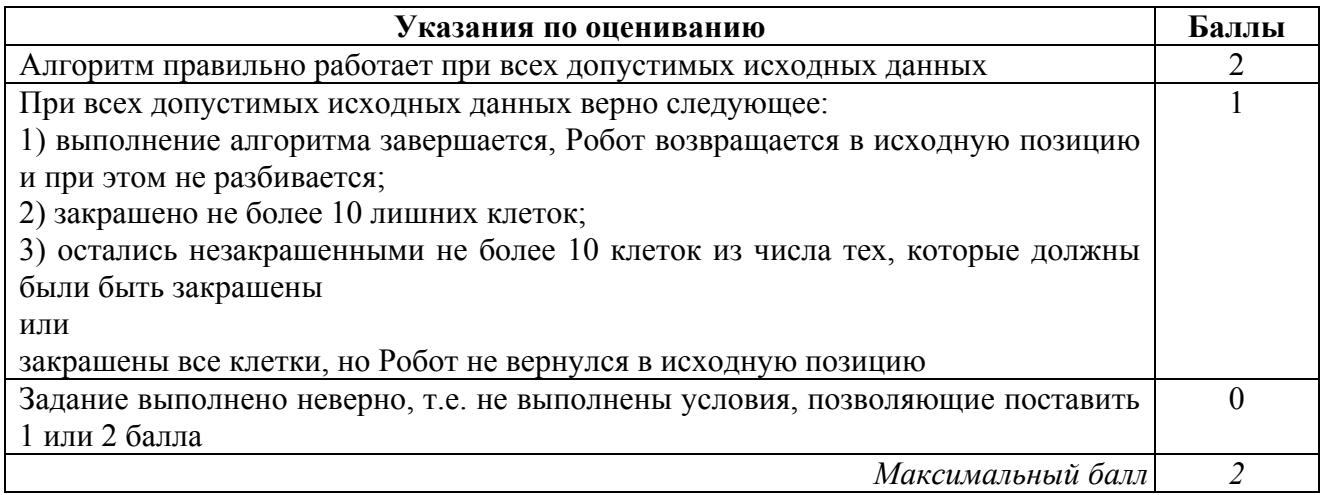

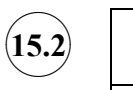

#### **Содержание верного ответа и указания по оцениванию**

```
(допускаются иные формулировки ответа, не искажающие его смысла)
```
Решением является программа, записанная на любом языке программирования. Пример верного решения, записанного на языке Паскаль:

```
var a, N, i, min, num : integer;
begin
    min:=50; num:=0;
     readln(N);
     for i:=1 to N do begin
          readln(a);
          if a < min then min := a;
          if a < -15 then num := 1;
     end;
     writeln(min);
     if num > 0 tnen writeln('YES')
     else writeln('NO')
```
end.

Возможны и другие варианты решения.

Для проверки правильности работы программы необходимо использовать следующие тесты.

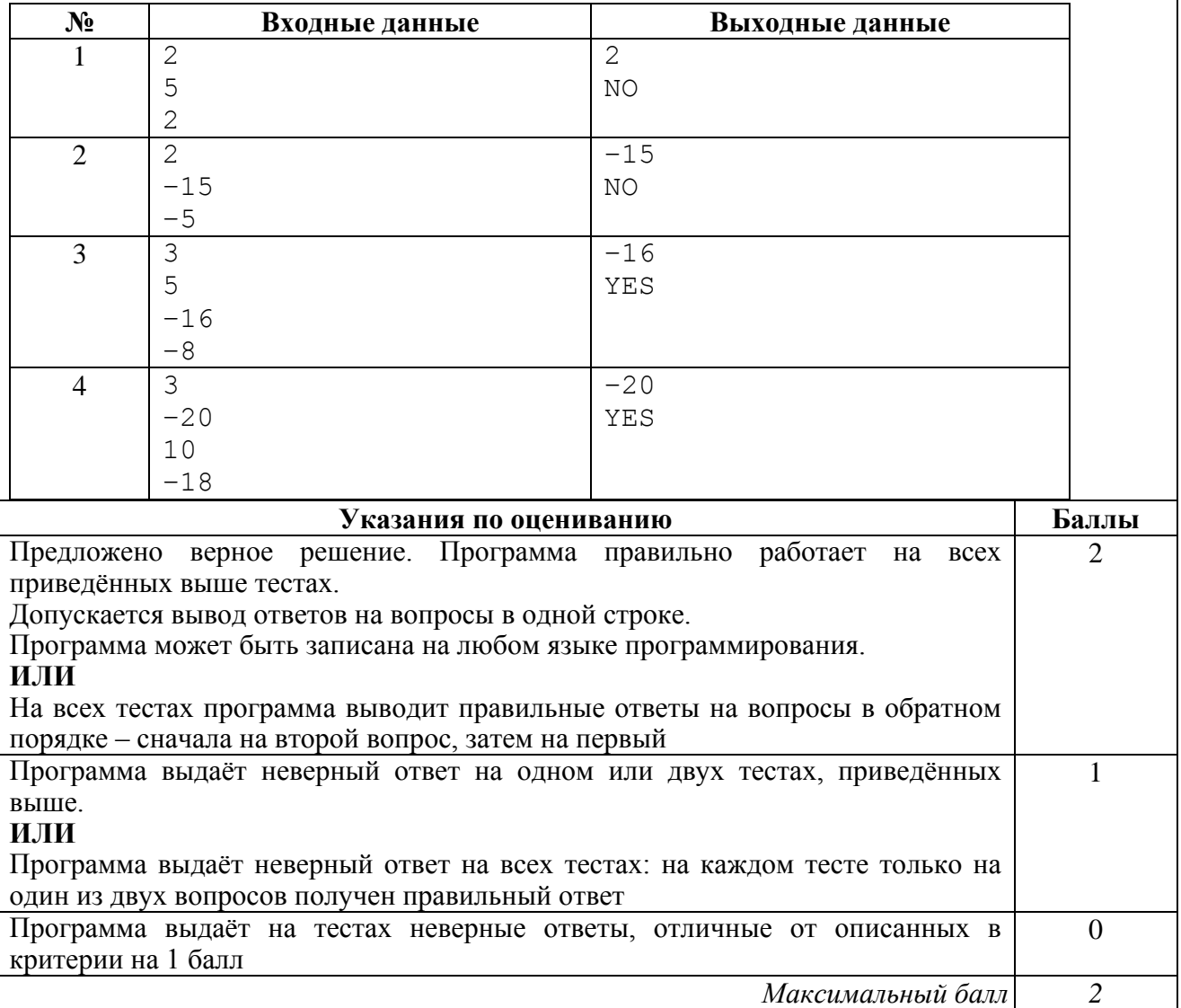

# **Система оценивания выполнения всей работы**

Максимальный балл за выполнение работы − 19.

#### *Рекомендации по переводу первичных баллов в отметки по пятибалльной шкале*

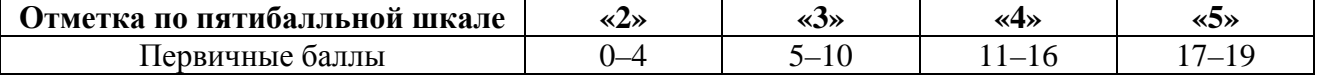